# **4.3 Technical Setup**

## **TECHS 6 CCASS/CCMS SDNET LINE SERVICE NOTIFICATION**

#### **WHEN TO USE:**

- ➢ When a HKSCC/HKCC/SEOCH Participant, HKSCC Designated Bank or HKSCC Clearing Agency Participant wishes to submit new line installation, termination, relocation or reconfiguration of CCASS/CCMS SDNet Line Service Notification through Client Connect.
- $\triangleright$  The eService is available at any time.

#### **ABOUT THIS eSERVICE:**

- ➢ This eService is available to Business users of HKSCC/HKCC/SEOCH Participant, HKSCC Designated Bank or HKSCC Clearing Agency Participant granted with the access rights EU\_TechnicalSetup.
- ➢ This eService is equivalent to "CCASS/CCMS SDNET LINE SERVICE NOTIFICATION FORM"(G-Form 7).
- ➢ The eService is responsive to options selected by Participants, different fields will appear when maker selects different Request Type.
- $\triangleright$  Only 1 Request Type can be selected for 1 participantship in each submission.
- ➢ Email and Dashboard notifications will be sent to both maker and checker once there is change relating to eService status.

## **SAMPLE UX:**

Users can expand all sections to view all the fields.

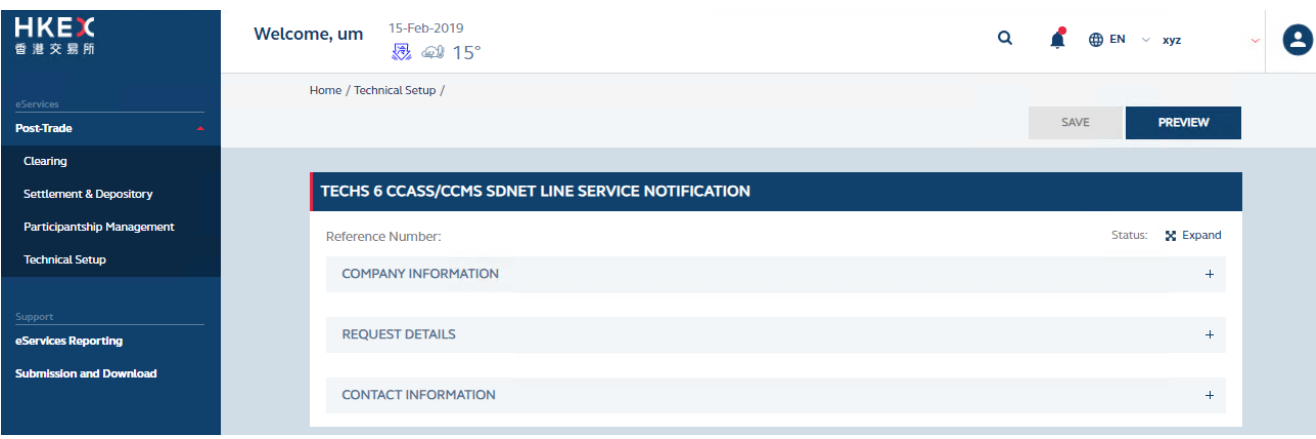

There is built-in validation on the data input.

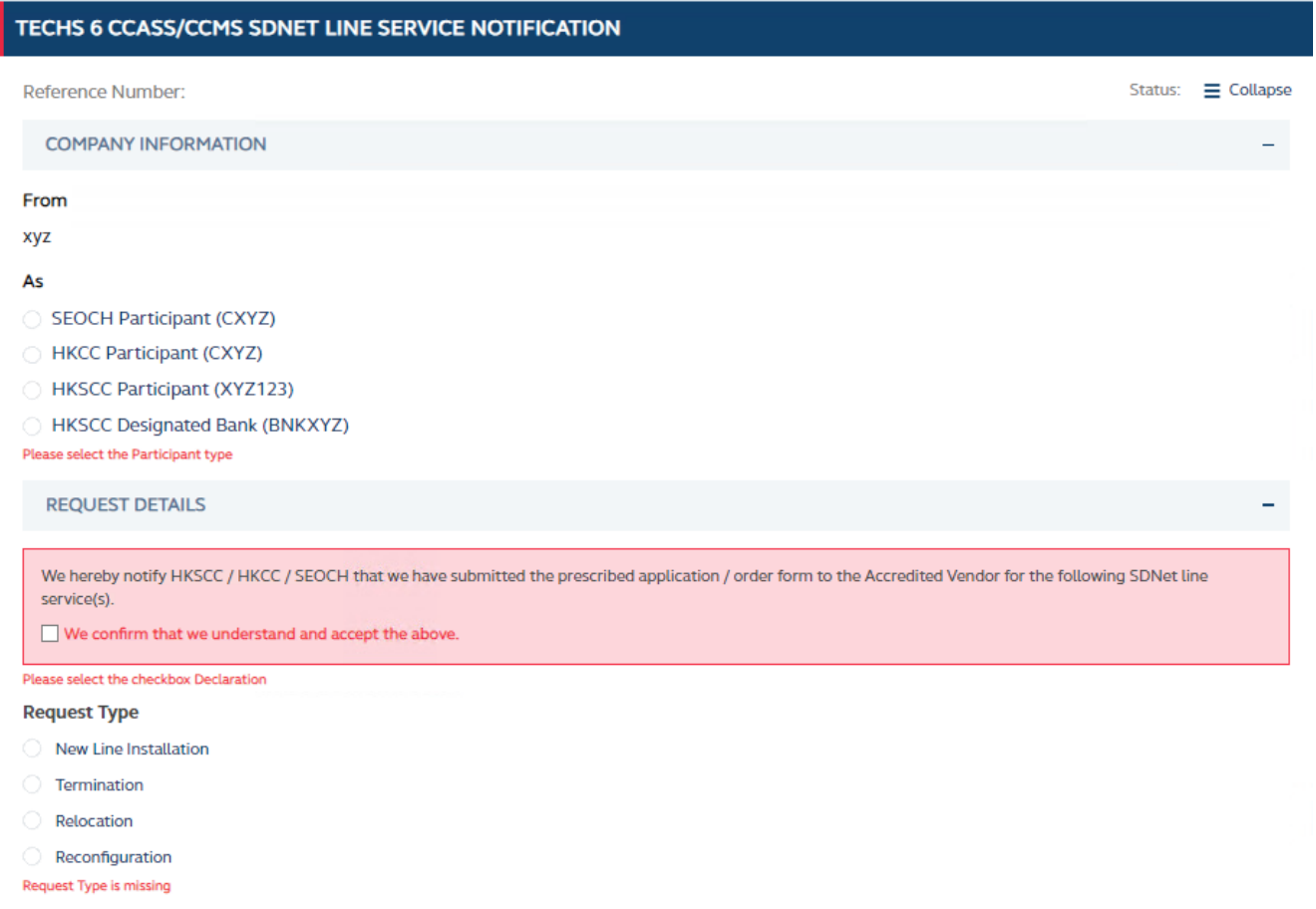

### **FIELDS HIGHLIGHTS:**

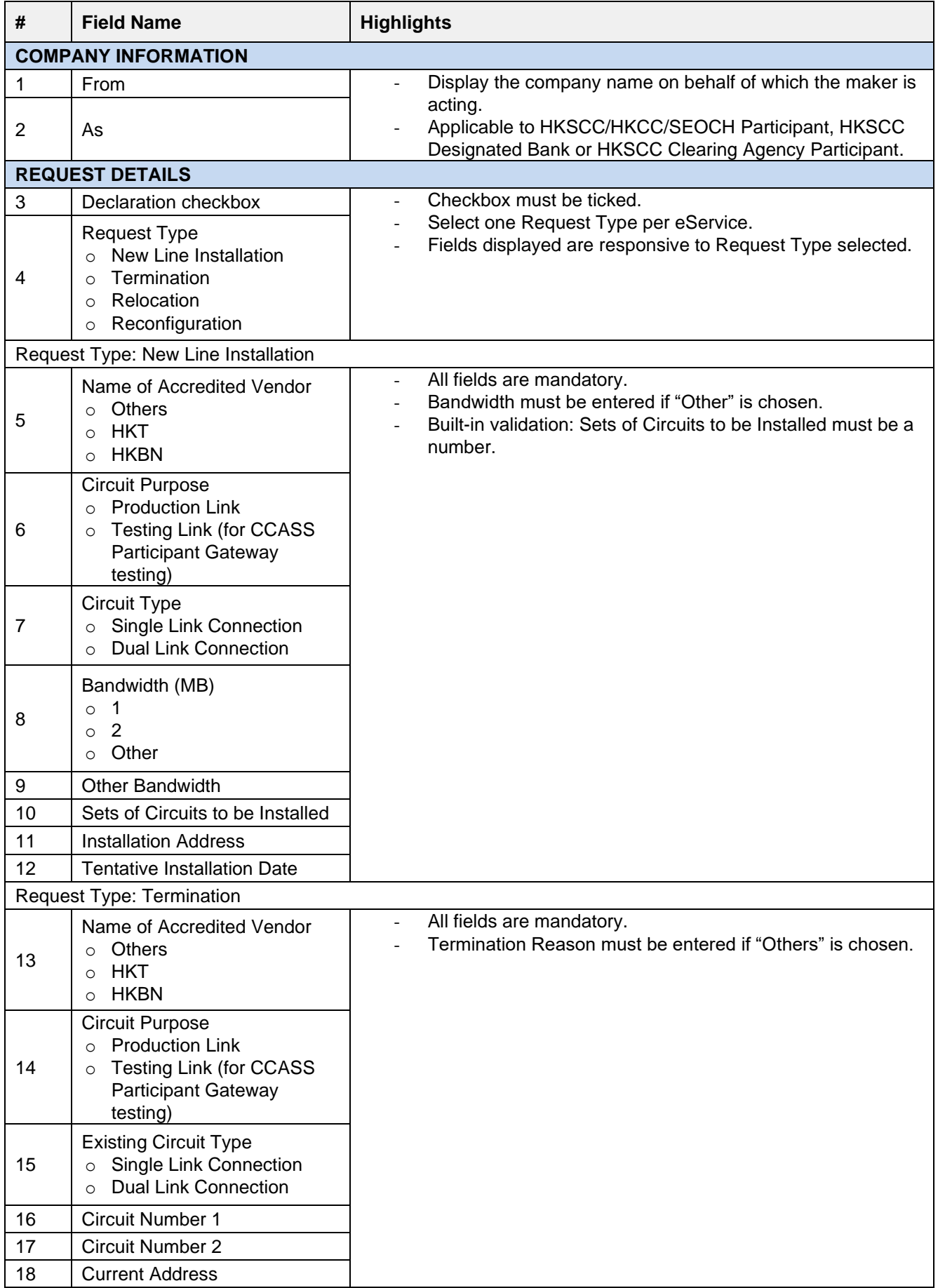

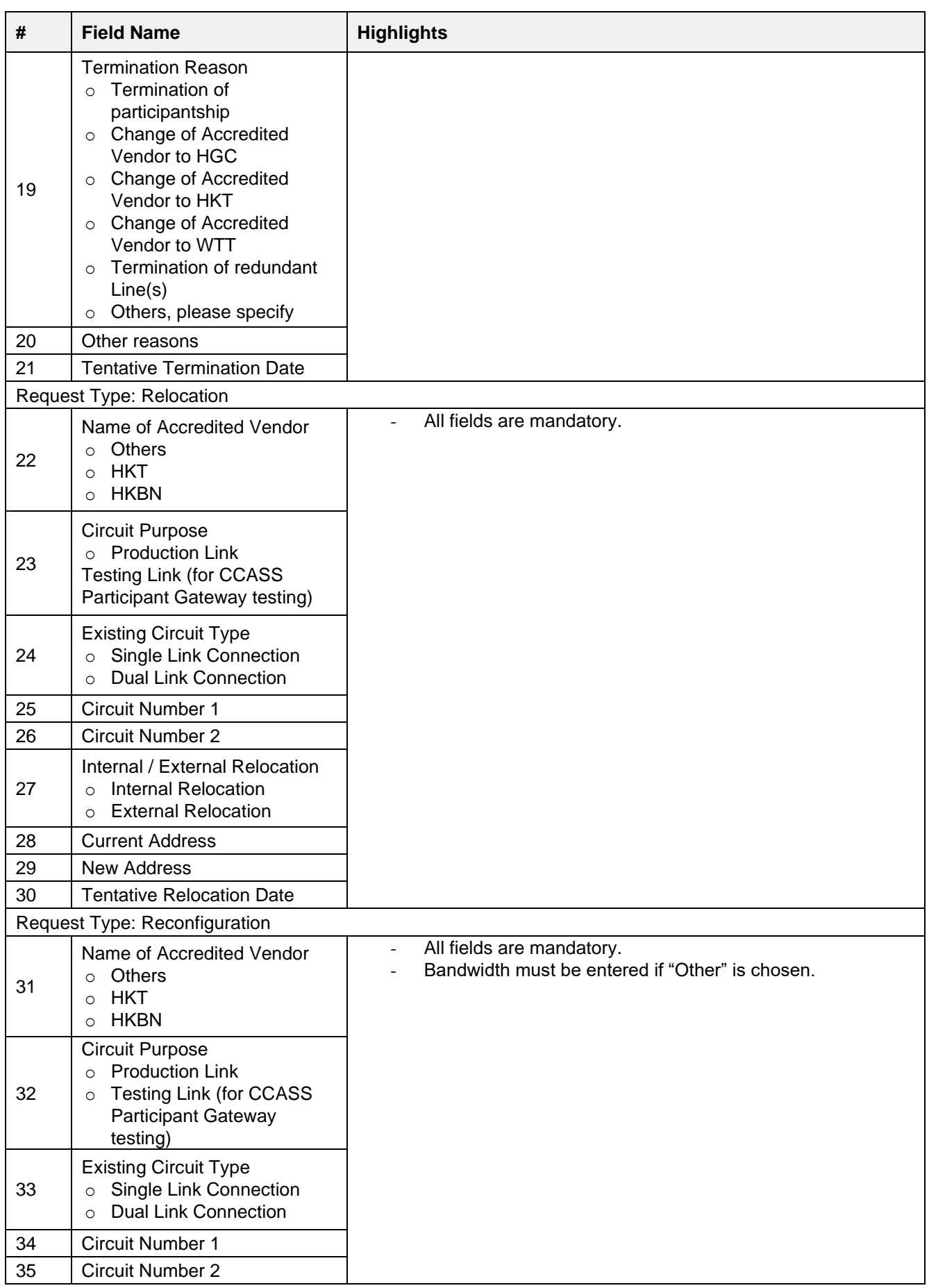

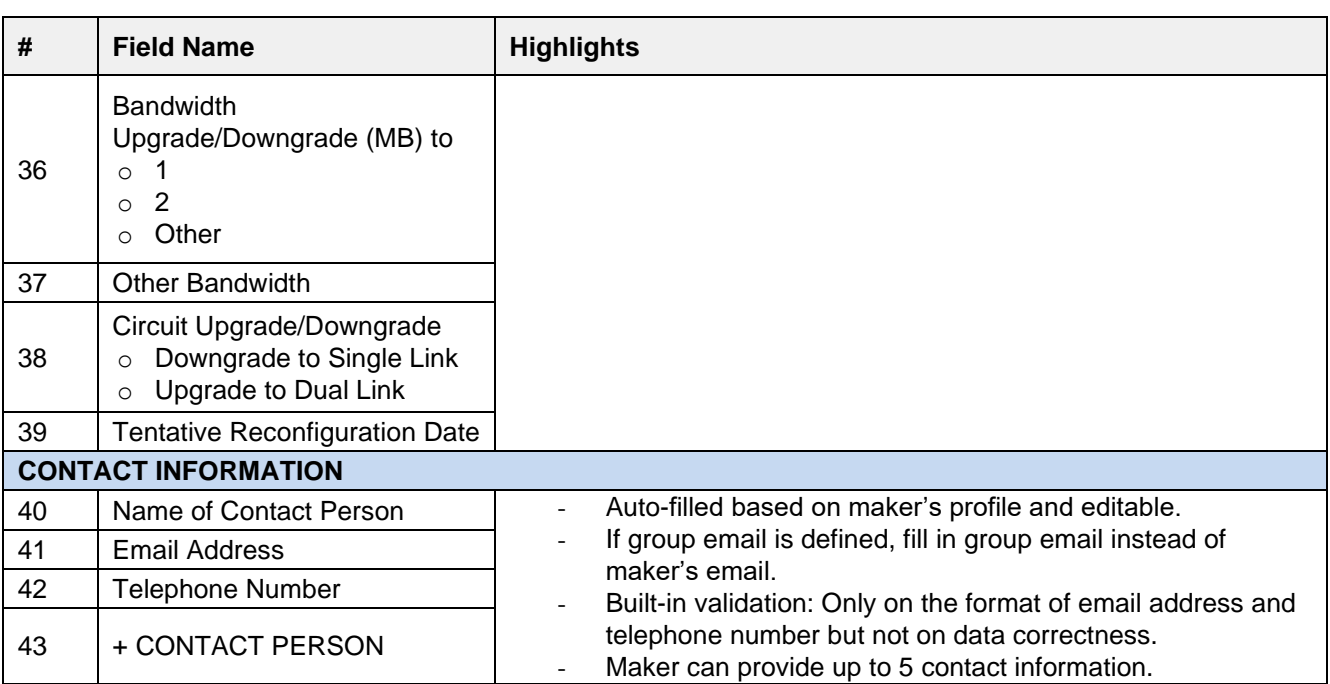